## **ctools - Bug #3260**

# **Bug with \$CTOOLS/share/examples/python/show\_residuals.py**

07/02/2020 05:49 PM - Jean Pierre

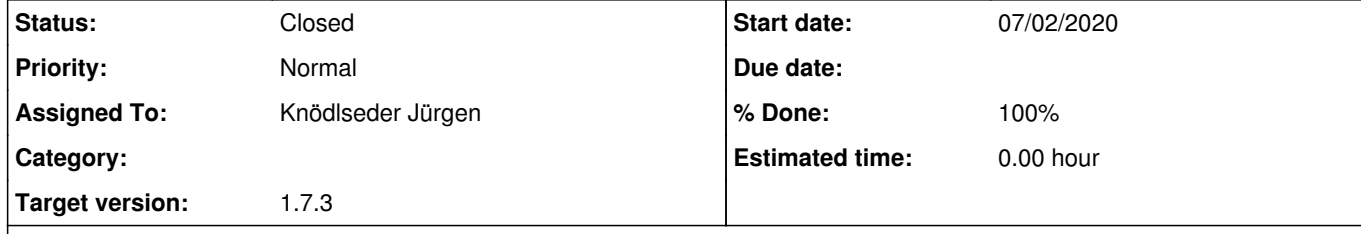

### **Description**

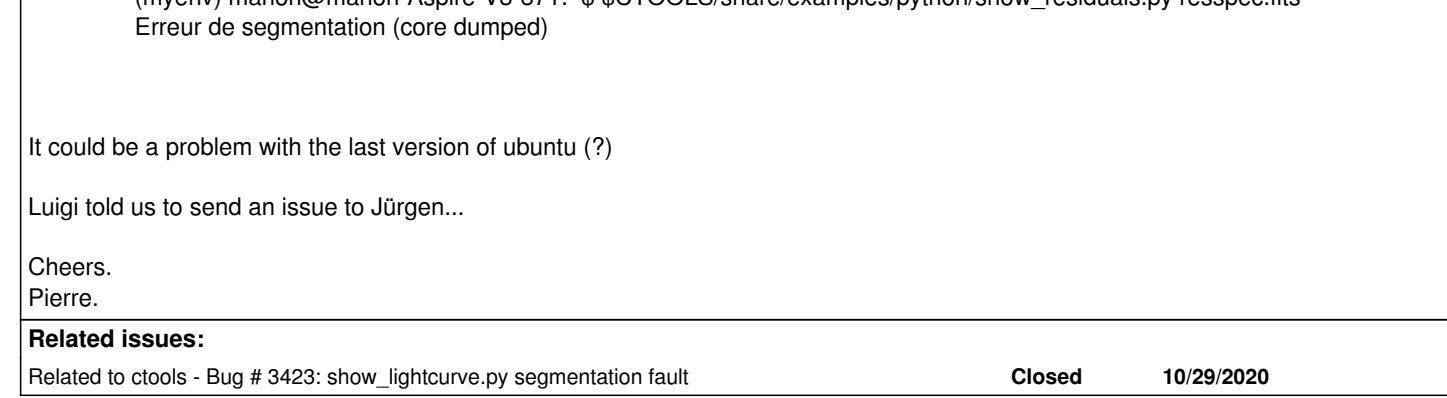

Manon Jarry installed ctools with python 3.5 on her computer equipped with Dual boot Ubuntu 20.04. The installation was fine and the ctools and gammalib tests were successful. All was fine when she ran the tutorial excepted when she used show\_residuals.py:

#### **History**

**#1 - 07/02/2020 09:14 PM - Knödlseder Jürgen**

How big is the FITS file? Can it be a memory problem?

## **#2 - 12/02/2020 08:35 AM - Knödlseder Jürgen**

*- Related to Bug #3423: show\_lightcurve.py segmentation fault added*

## **#3 - 12/02/2020 08:36 AM - Knödlseder Jürgen**

*- Status changed from New to In Progress*

*- Target version set to 1.7.3*

Probably the same issue encountered in #3423. I changed the order of import so that matplotlib is always imported first.

## **#4 - 12/09/2020 12:16 PM - Knödlseder Jürgen**

*- Status changed from In Progress to Closed*

*- % Done changed from 0 to 100*